Федеральное государственное бюджетное образовательное учреждение высшего образования «Дальневосточный государственный университет путей сообщения» (ДВГУПС) Хабаровский техникум железнодорожного транспорта (ХТЖТ)

> УТВЕРЖДАЮ Проректор ПО и СП – директор ХТЖТ  $\sqrt{4\pi r}$  / A.H. Ганус «19» июня 2023 г.

# РАБОЧАЯ ПРОГРАММА

дисциплины ЕН.02 Информатика

для специальности 10.02.05 Обеспечение информационной безопасности автоматизированных систем

Профиль: технологический Составитель: преподаватель Верхотурова Л. А. Обсуждена на заседании ПЦК Математические и общие естественнонаучные дисциплины Протокол от « 26 » мая 2023 г. № 9

Методист Дели Ат Балаганская Н.В.

г. Хабаровск 2023 г.

Рабочая программа дисциплины ЕН 02 Информатика разработана в соответствии с ФГОС, утвержденным приказом Министерства образования и науки Российской Федерации от 09.12.2016 № 1553

Квалификация **Техник по защите информации**

Форма обучения **Очная**

# **ОБЪЕМ ДИСЦИПЛИНЫ (МДК, ПМ) В ЧАСАХ С УКАЗАНИЕМ ОБЯЗАТЕЛЬНОЙ И МАКСИМАЛЬНОЙ НАГРУЗКИ ОБУЧАЮЩИХСЯ**

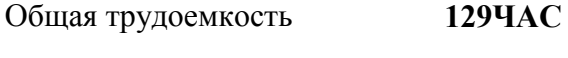

Часов по учебному плану 129 Виды контроля в семестрах:

Другие формы промежуточной аттестации 3 экзамен -4

# **Распределение часов дисциплины (МДК, ПМ) по семестрам (курсам)**

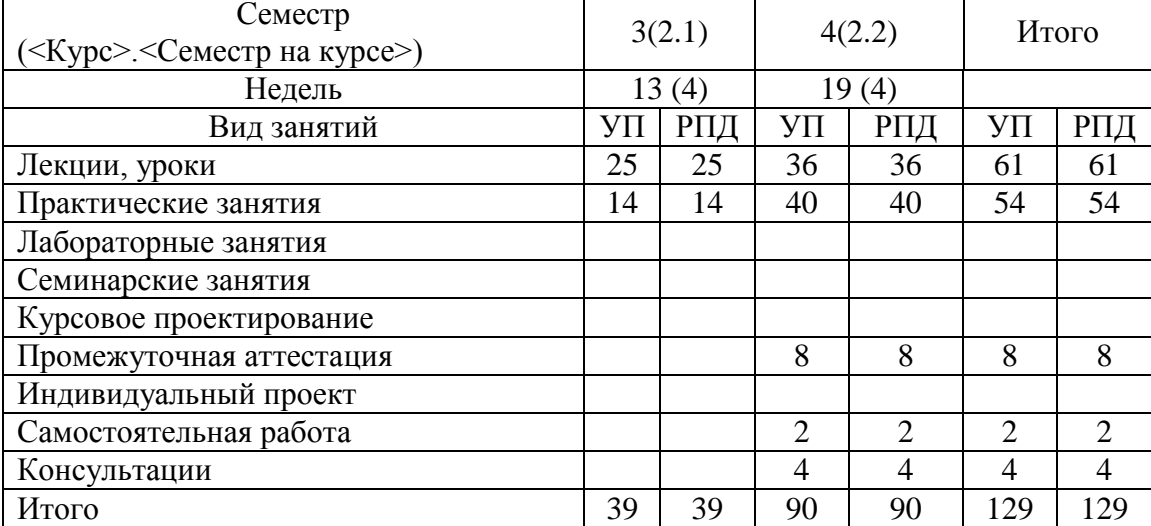

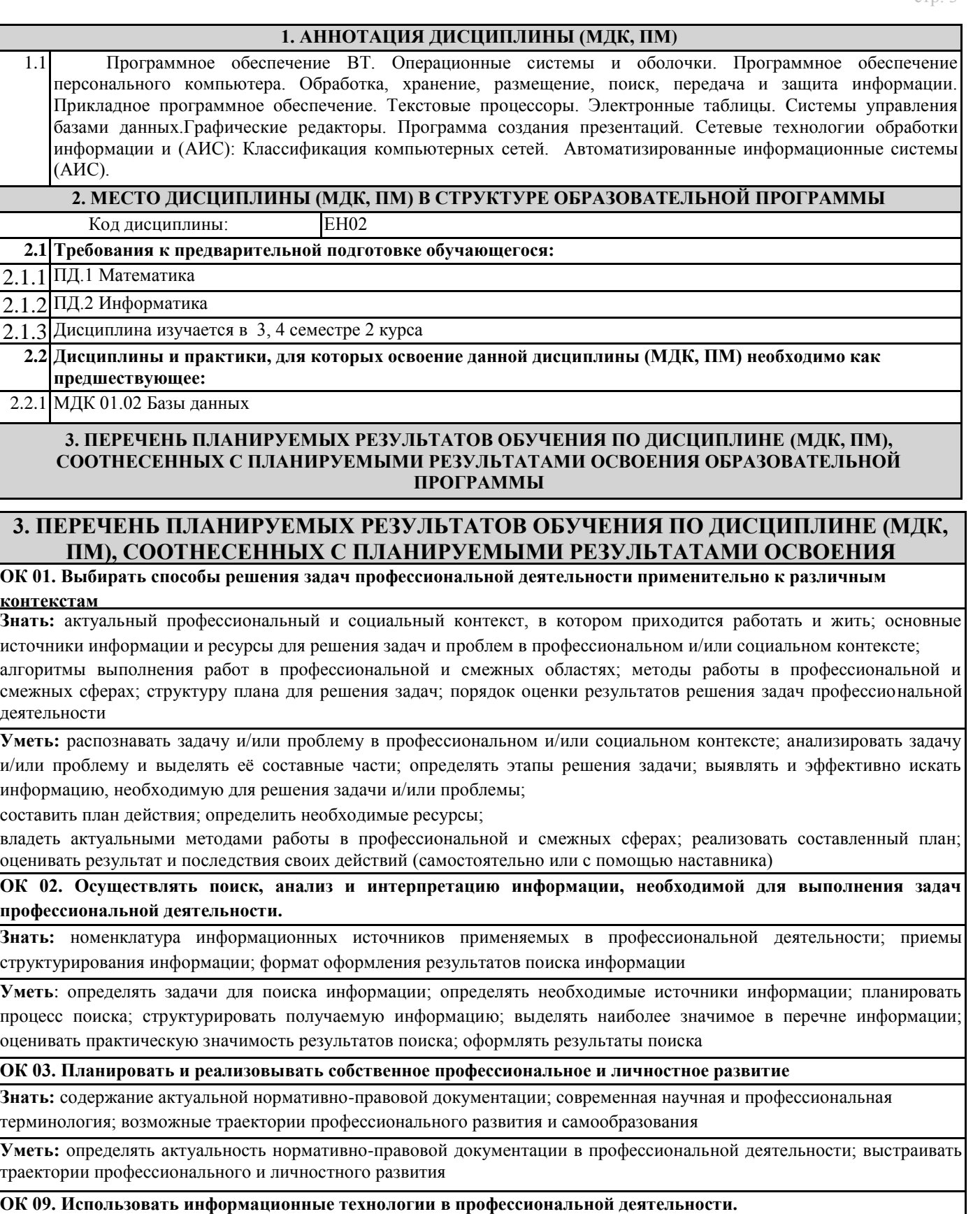

**Знать:** современные средства и устройства информатизации; порядок их применения и программное обеспечение в профессиональной деятельности

**Уметь:** применять средства информационных технологий для решения профессиональных задач; использовать современное программное обеспечение

#### **ОК 10. Пользоваться профессиональной документацией на государственном и иностранном языке**

**Знать:** правила построения простых и сложных предложений на профессиональные темы; основные

общеупотребительные глаголы (бытовая и профессиональная лексика); лексический минимум, относящийся к описанию предметов, средств и процессов профессиональной деятельности; особенности произношения; правила чтения текстов профессиональной направленности

**Уметь:** понимать общий смысл четко произнесенных высказываний на известные темы (профессиональные и бытовые), понимать тексты на базовые профессиональные темы; участвовать в диалогах на знакомые общие и профессиональные темы; строить простые высказывания о себе и о своей профессиональной деятельности; кратко обосновывать и объяснить свои действия (текущие и планируемые); писать простые связные сообщения на знакомые или интересующие профессиональные темы

**ОК 11. Использовать знания по финансовой грамотности, планировать предпринимательскую деятельность в профессиональной сфере**

**Знать:** методы планирования предпринимательской деятельности в профессиональной сфере.

**Уметь:** использовать полученные знания и опыт в организации предпринимательской деятельности в

профессиональной сфере

### **В результате освоения дисциплины (МДК, ПМ) обучающийся должен**

#### **3.1 Знать:**

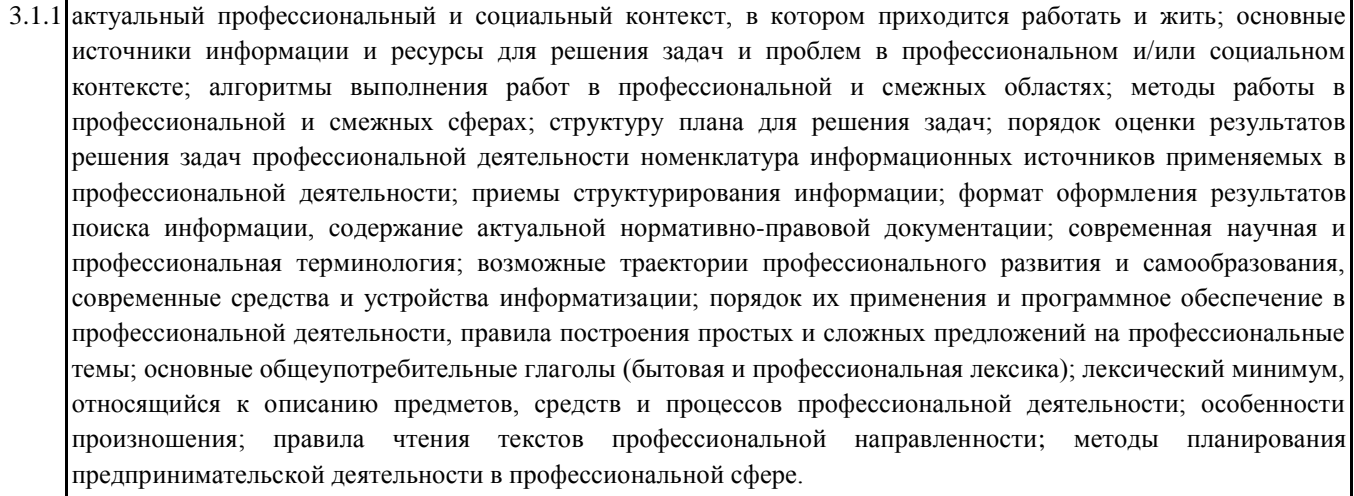

#### **3.2 Уметь:**

3.2.1 распознавать задачу и/или проблему в профессиональном и/или социальном контексте; анализировать задачу и/или проблему и выделять её составные части; определять этапы решения задачи; выявлять и эффективно искать информацию, необходимую для решения задачи и/или проблемы;

составить план действия; определить необходимые ресурсы;

владеть актуальными методами работы в профессиональной и смежных сферах; реализовать составленный план; оценивать результат и последствия своих действий (самостоятельно или с помощью наставника) определять задачи для поиска информации; определять необходимые источники информации; планировать процесс поиска; структурировать получаемую информацию; выделять наиболее значимое в перечне информации; оценивать практическую значимость результатов поиска; оформлять результаты поиска; определять актуальность нормативно-правовой документации в профессиональной деятельности; выстраивать траектории профессионального и личностного развития**;** применять средства информационных технологий для решения профессиональных задач; использовать современное программное обеспечение; понимать общий смысл четко произнесенных высказываний на известные темы (профессиональные и бытовые), понимать тексты на базовые профессиональные темы; участвовать в диалогах на знакомые общие и профессиональные темы; строить простые высказывания о себе и о своей профессиональной деятельности; кратко обосновывать и объяснить свои действия (текущие и планируемые); писать простые связные сообщения на знакомые или интересующие профессиональные темы; использовать полученные знания и опыт в организации предпринимательской деятельности в профессиональной сфере

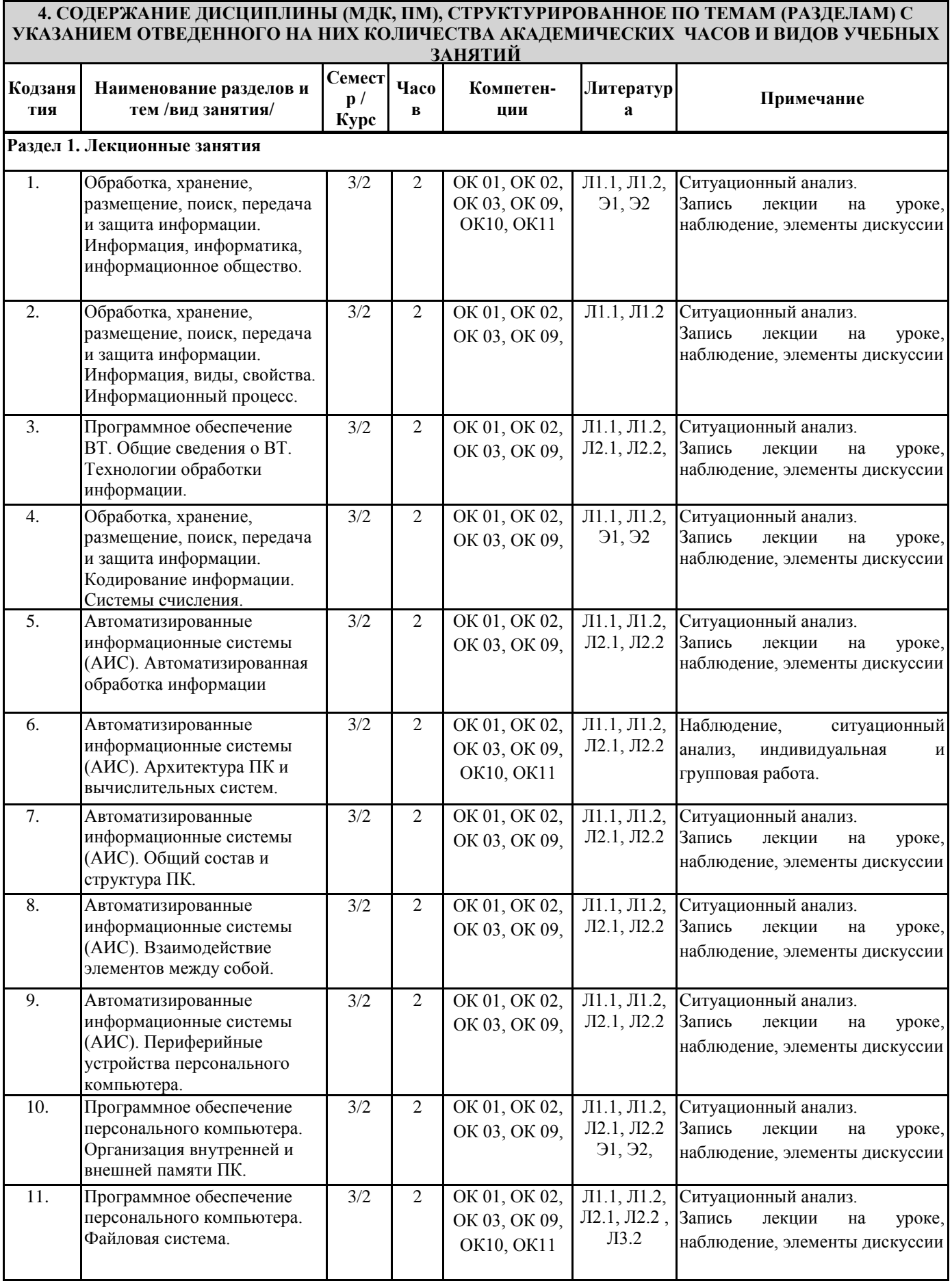

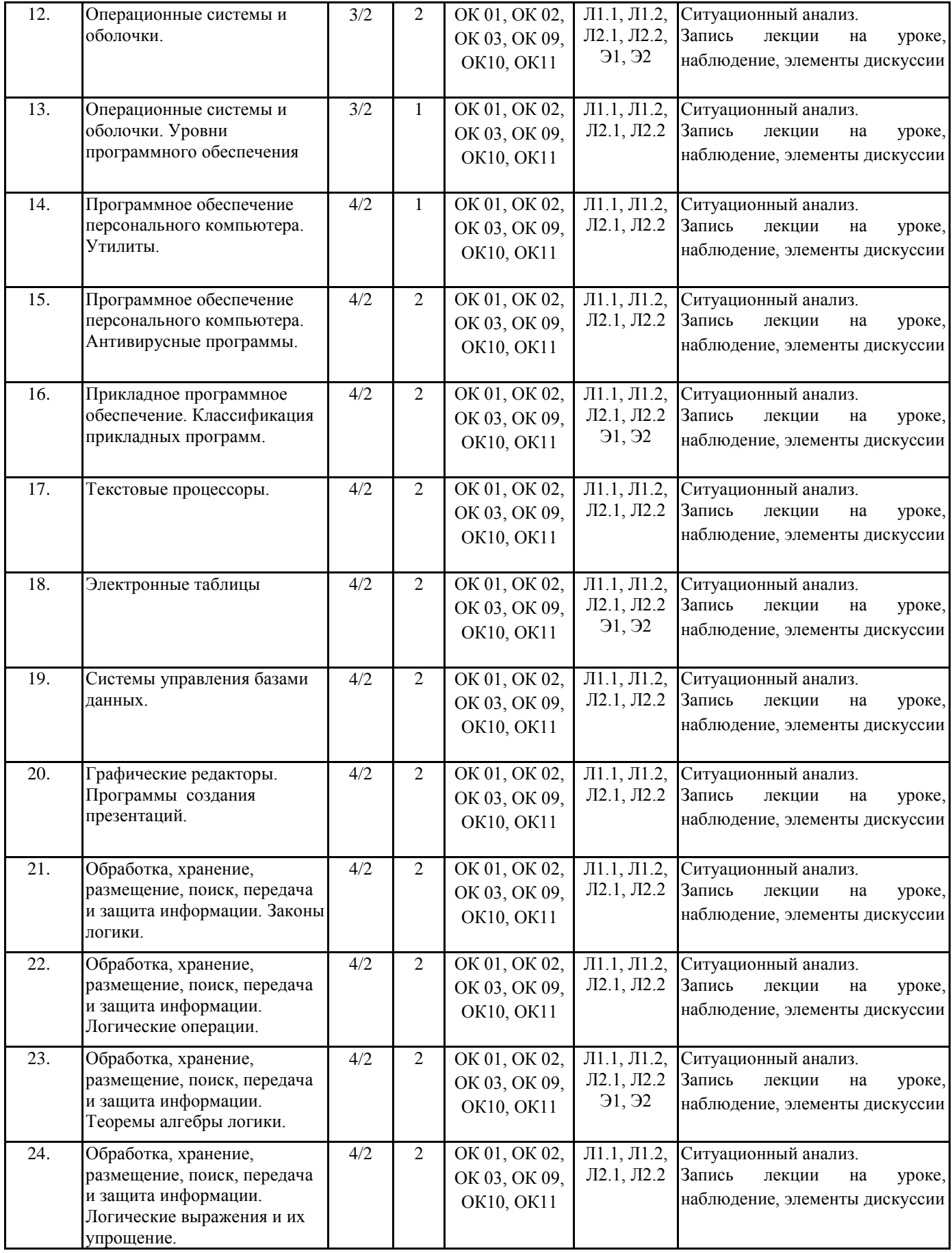

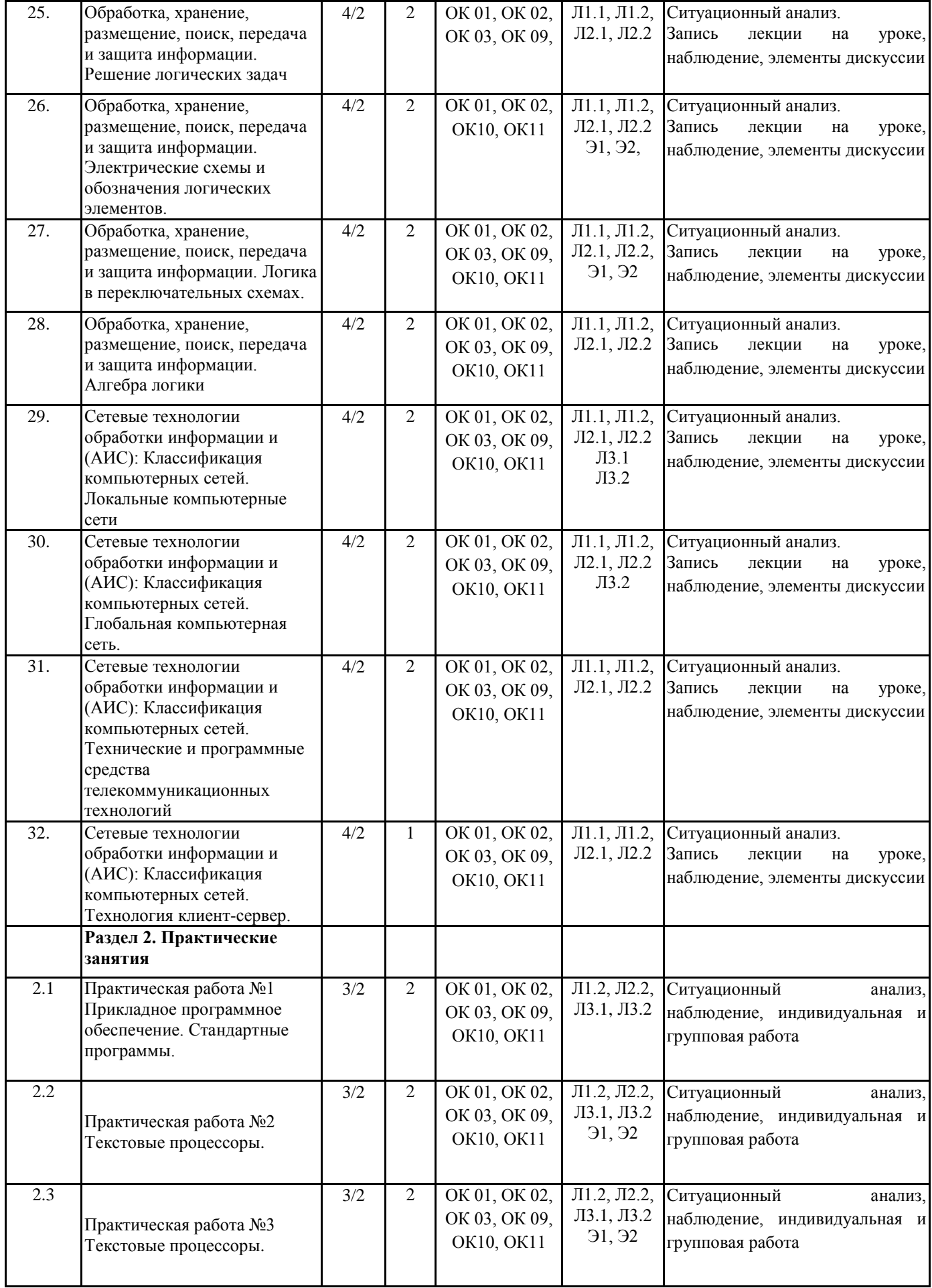

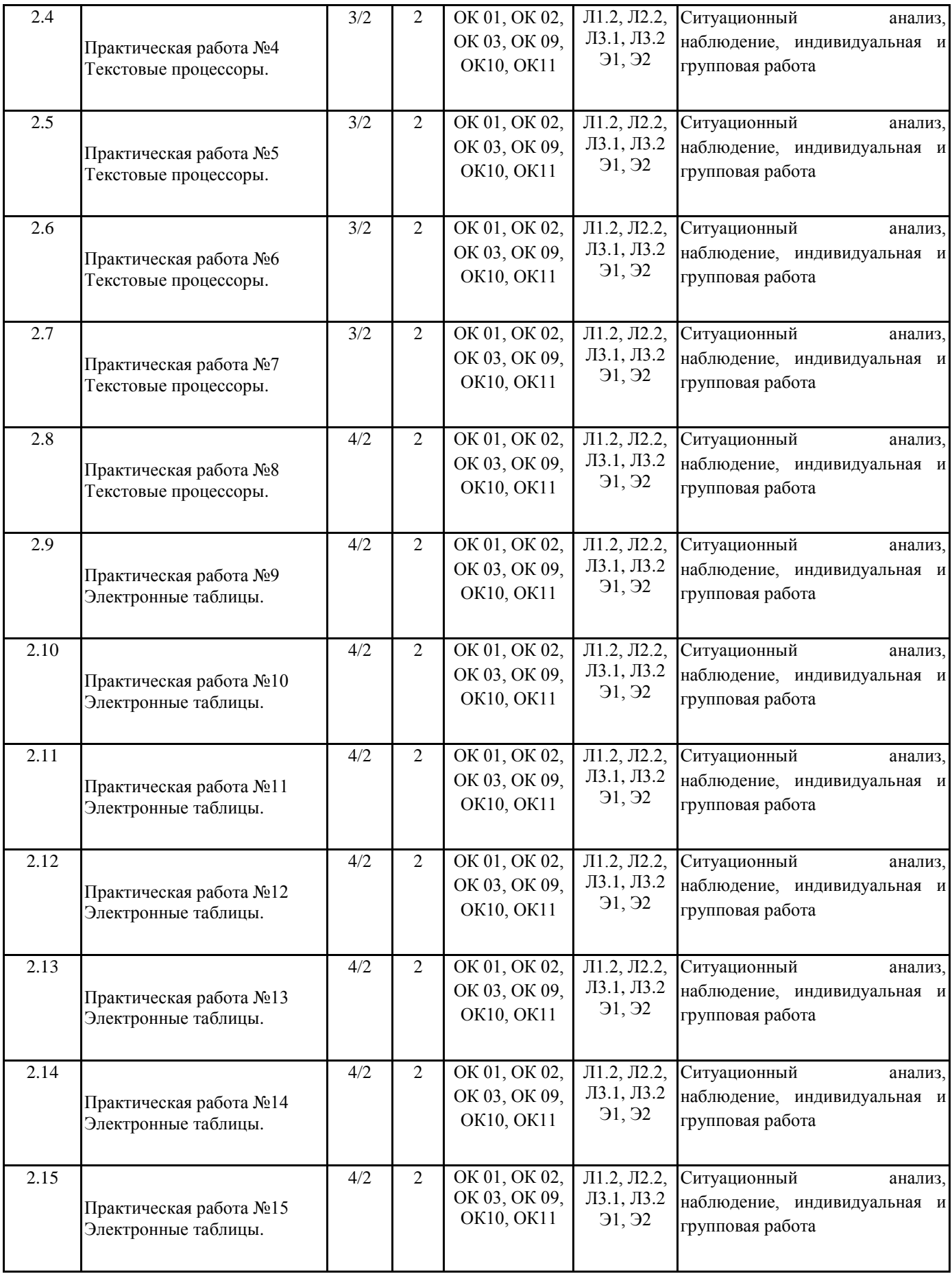

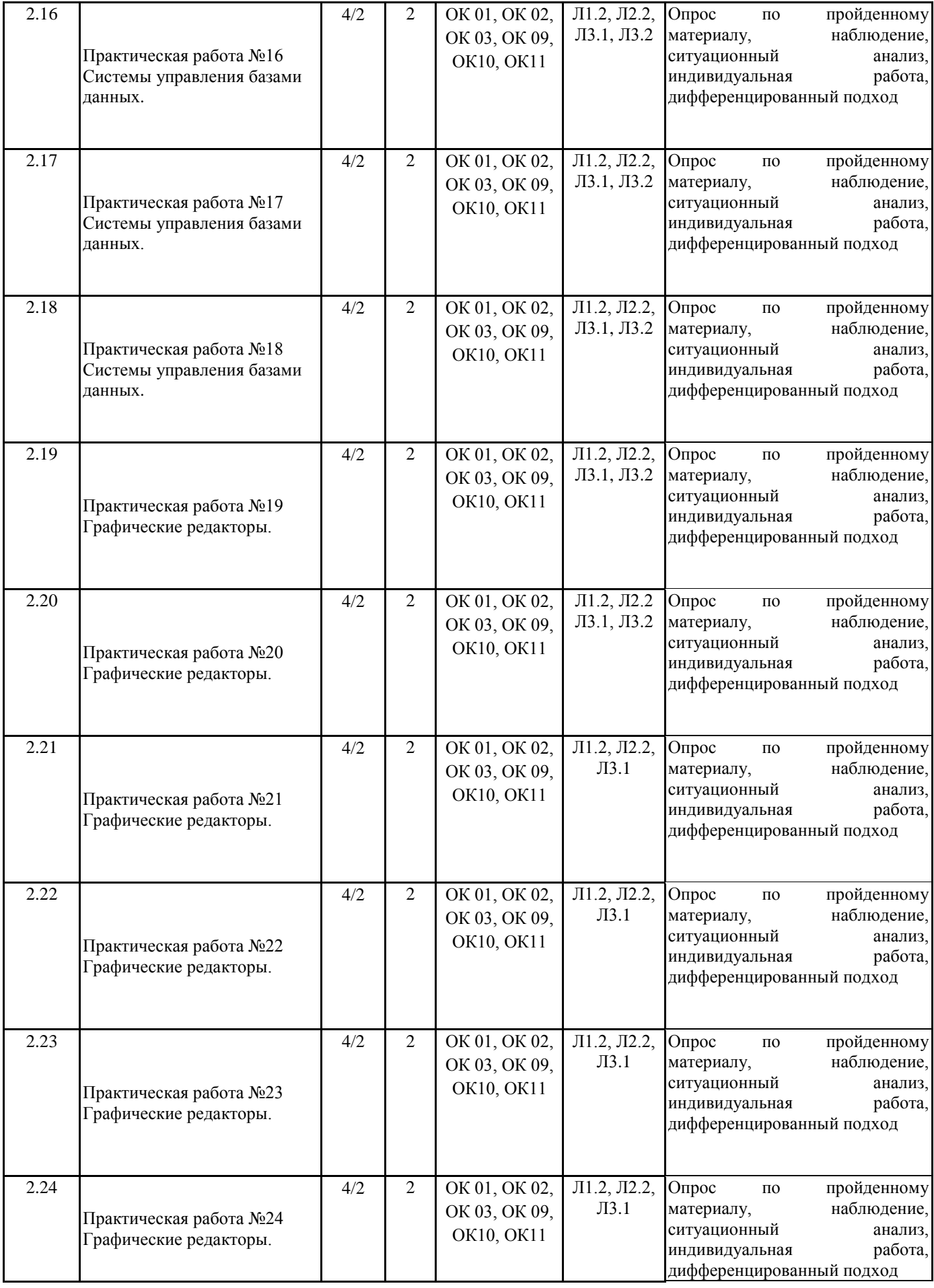

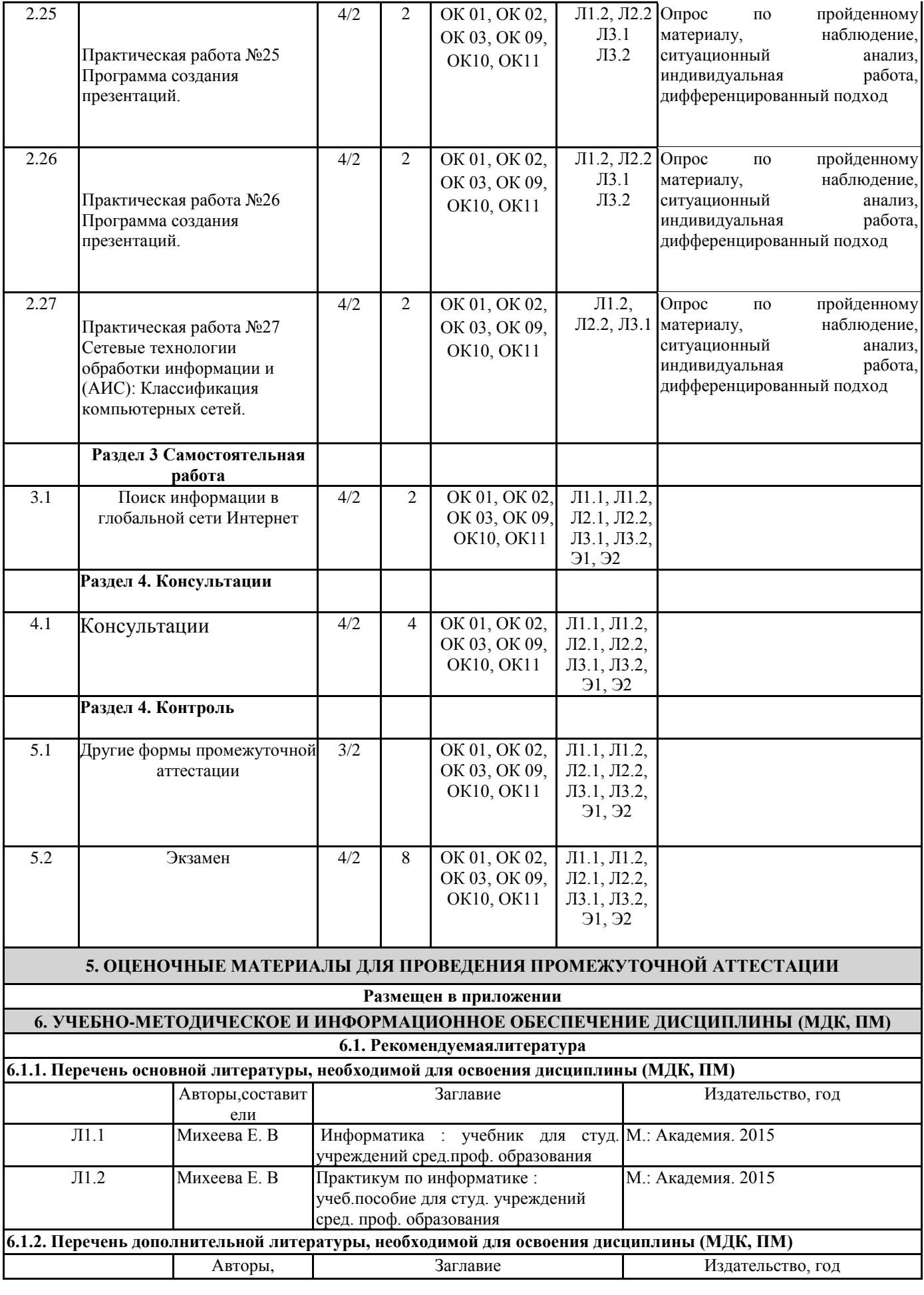

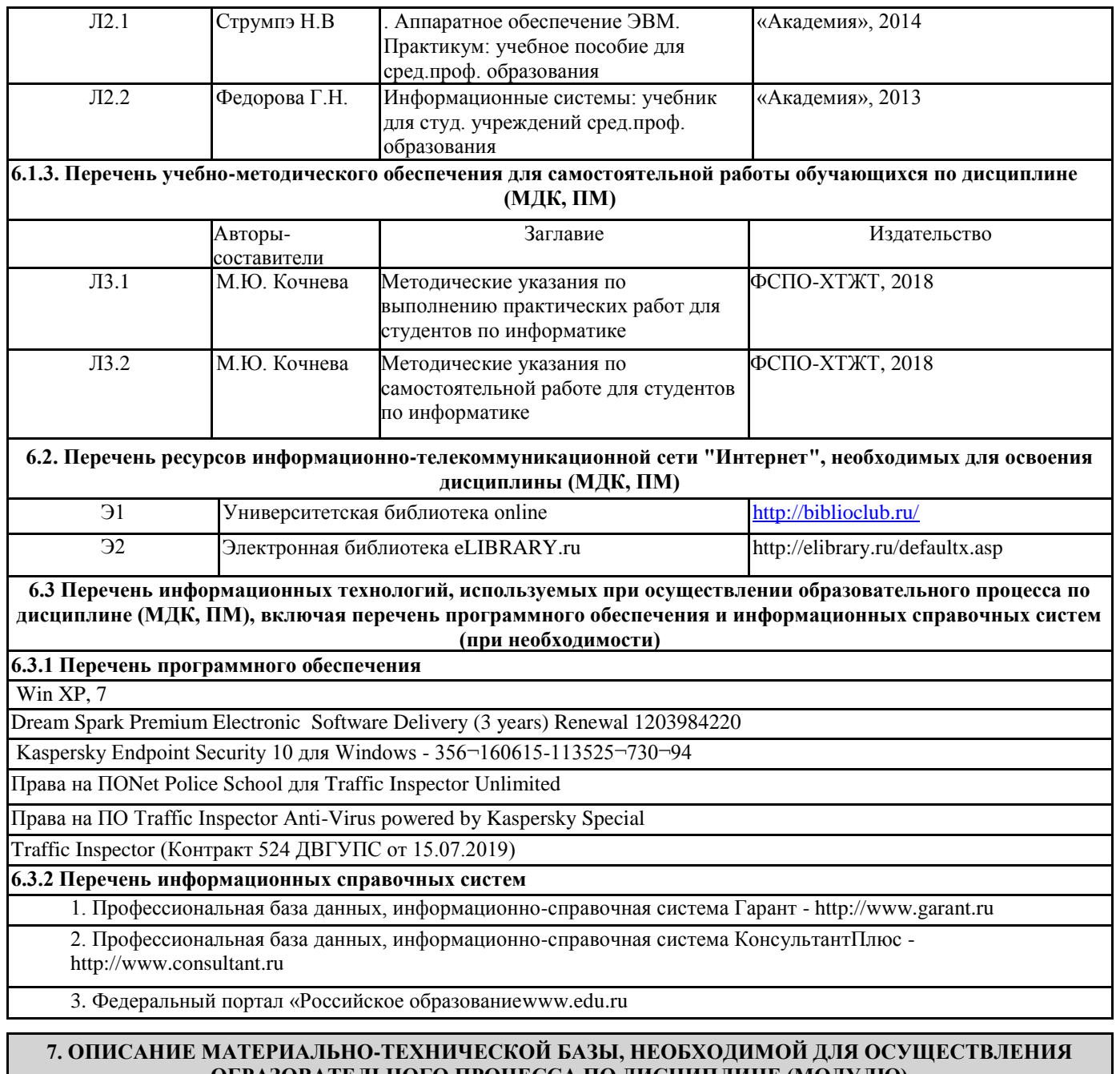

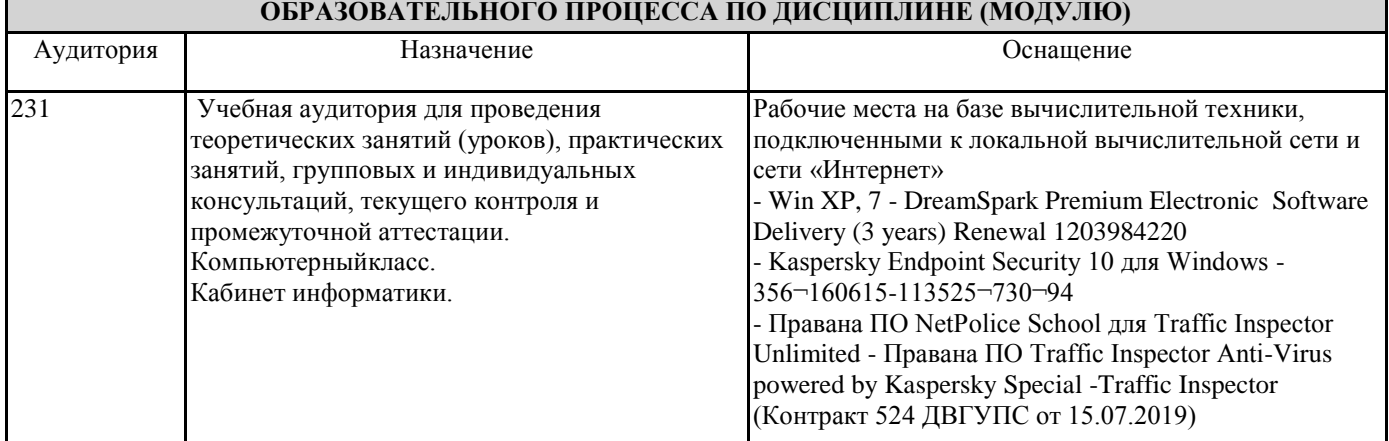

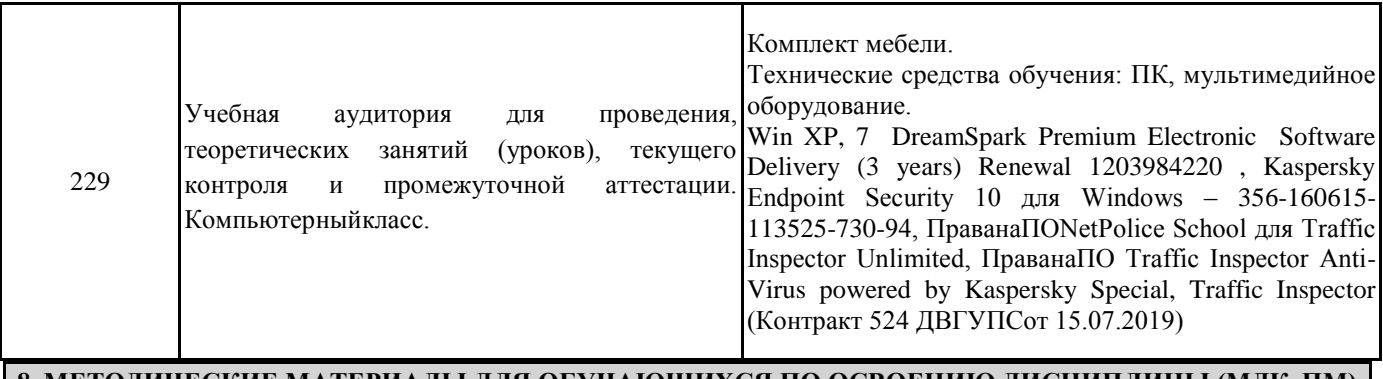

## **8. МЕТОДИЧЕСКИЕ МАТЕРИАЛЫ ДЛЯ ОБУЧАЮЩИХСЯ ПО ОСВОЕНИЮ ДИСЦИПЛИНЫ (МДК, ПМ)**

Для успешного освоения дисциплины ЕН. 02 Информатика студентам необходимо участие в лекционных занятиях, изучение основной и дополнительной литературы, выполнение практических работ и задания для самостоятельной работы. Для самостоятельной работы к пункту плана 2.10 обучающимся предлагается выполнить поиск информации в глобальной сети Интернет к теме «Сетевые технологии обработки информации и (АИС): Классификация компьютерных сетей» и представить результаты работы в форме сообщения продолжительностью не более 5 мин.

#### **Оценочные материалы при формировании рабочей программы**

### **дисциплины ЕН.02 Информатика**

#### **Другие формы промежуточной аттестации 1. Описание показателей, критериев и шкал оценивания компетенций.**

1.1. Показатели и критерии оценивания компетенций ОК 01, ОК 02, ОК 03, ОК 09, ОК10, ОК11

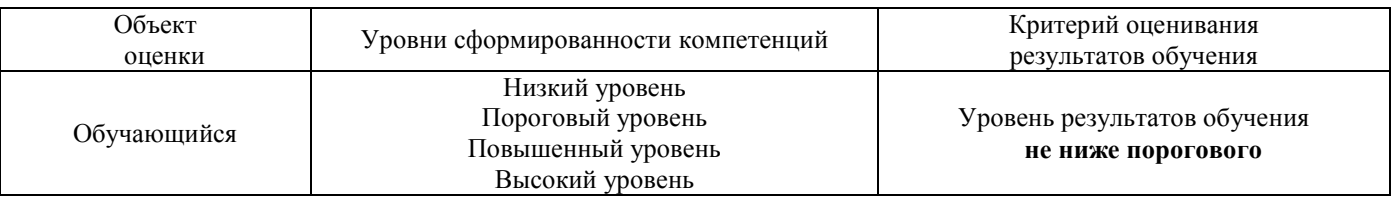

1.2. Шкалы оценивания компетенций ОК01,ОК 02, ОК 03, ОК 09, ОК 10, ОК 11 при других формах промежуточной аттестации.

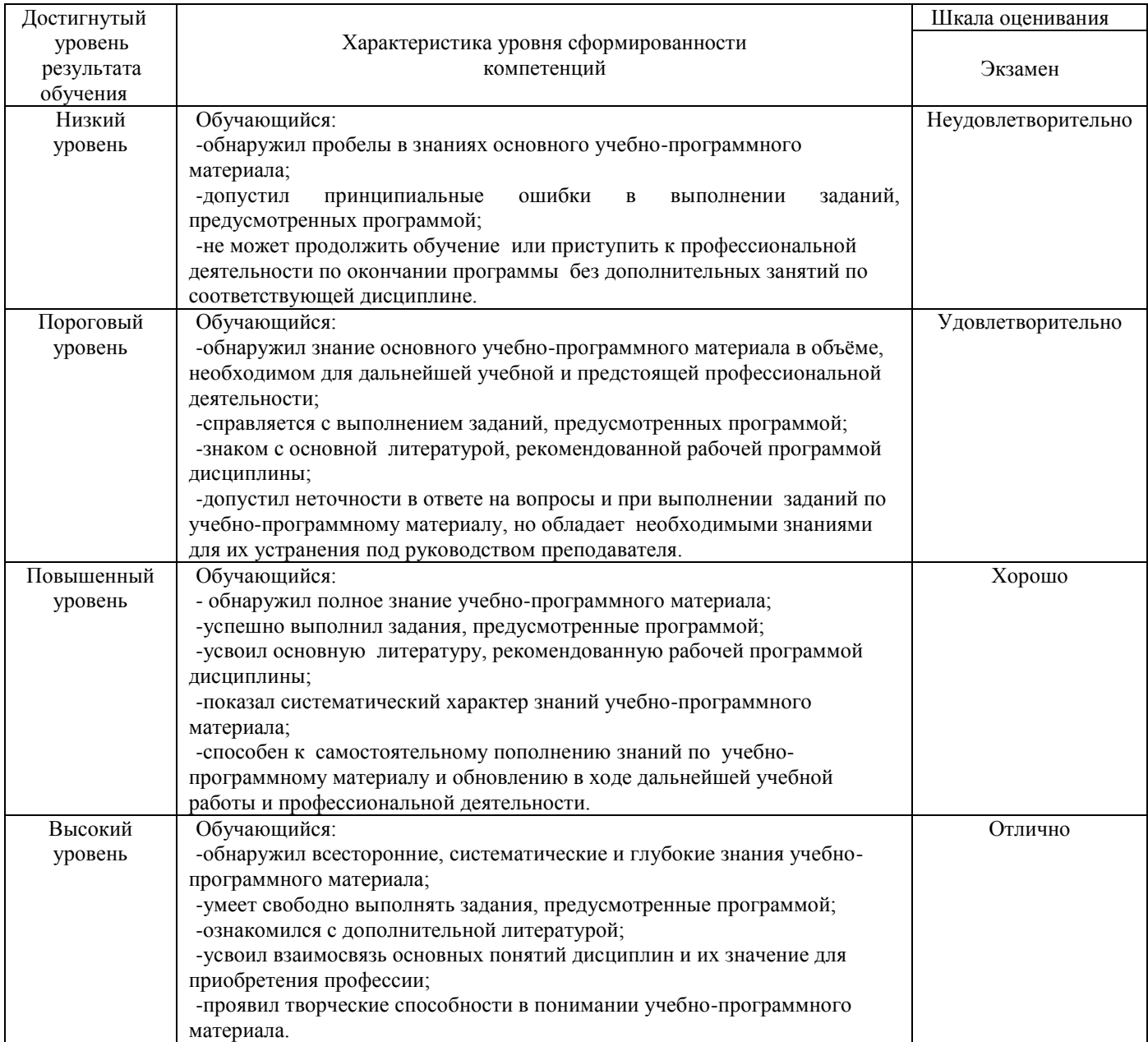

#### 1.3. Описание шкал оценивания

Компетенции обучающегося оцениваются следующим образом:

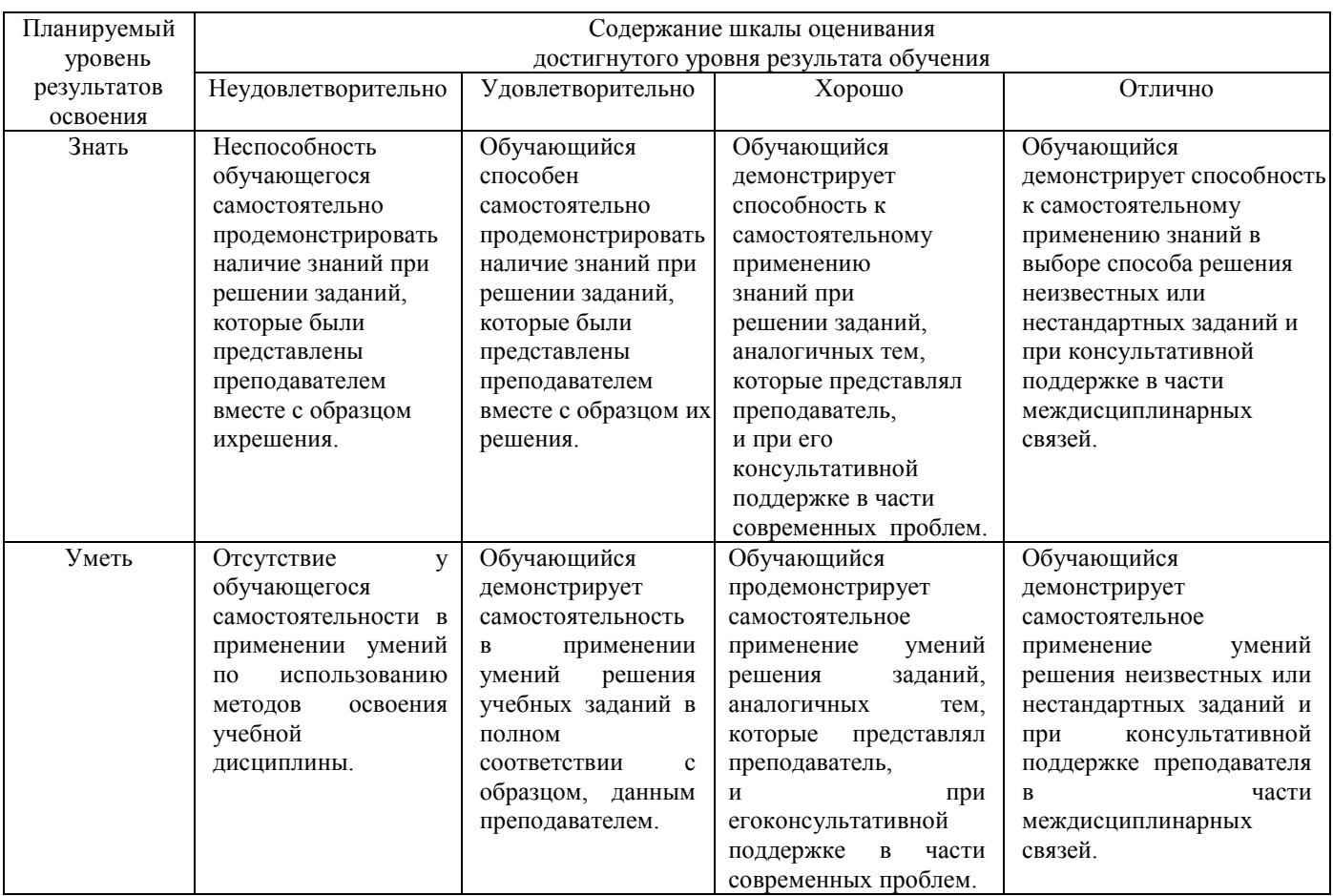

#### **2.Перечень заданийк другим формам промежуточной аттестации**

2.1 Примерный перечень заданий:

Компетенции ОК 01, ОК 02, ОК 03, ОК 10

- 1. Понятие информационного общества, его черты
- 2. Объясните термин «информационные технологии».
- 3. Что понимается под архитектурой компьютера
- 4. Понятие операционной системы, назначение и виды
- 5. Операционные оболочки
- 6. Для чего предназначены файловые менеджеры?
- 7. Что называется СУБД?
- 8. Что такое информационно-поисковые системы?
- 9. Назовите классификацию БД

#### Компетенции ОК 01, ОК 02, ОК 03, ОК 09

- 10. Какие технические характеристики и как влияют на производительность компьютера
- 11. Общий состав ПК
- 12. Устройства ввода и вывода информации.
- 13. Компоненты ОС
- 14. Понятие и классификация программного обеспечения
- 15. Базовое программное обеспечение.
- 16. Перечислите основные режимы представления документов в MS Word
- 17. Понятие абзаца и параметры его форматирования в редактореWord
- 18. Основные элементы интерфейса Windows.
- 19. Правила набора теста в текстовом редактореWord
- 20. Способы создания таблиц в текстовом документе
- 21. Для чего предназначены запросы в Access?

#### Компетенции ОК 01, ОК 02, ОК 03, ОК 09, ОК 10

- 1. Выполнить практическое задание с использованием соответствующего ПО
	- Создать на диске D: папку Группа\_ФИО.  $\bullet$
	- В папке Зачет создать документ Word с именем ФИО.doc

Задать следующие параметры форматирования: все поля по 2 см, отступ первой строки абзаца – 1 см;  $\bullet$ размер шрифта – 14, выберите шрифт с засечками; заголовки выровнять по центру, оформить полужирным шрифтом; основной текст выровнять по ширине страницы; все перечисления в тексте оформите в виде маркированного списка. Задать пароль для открытия документа Word.

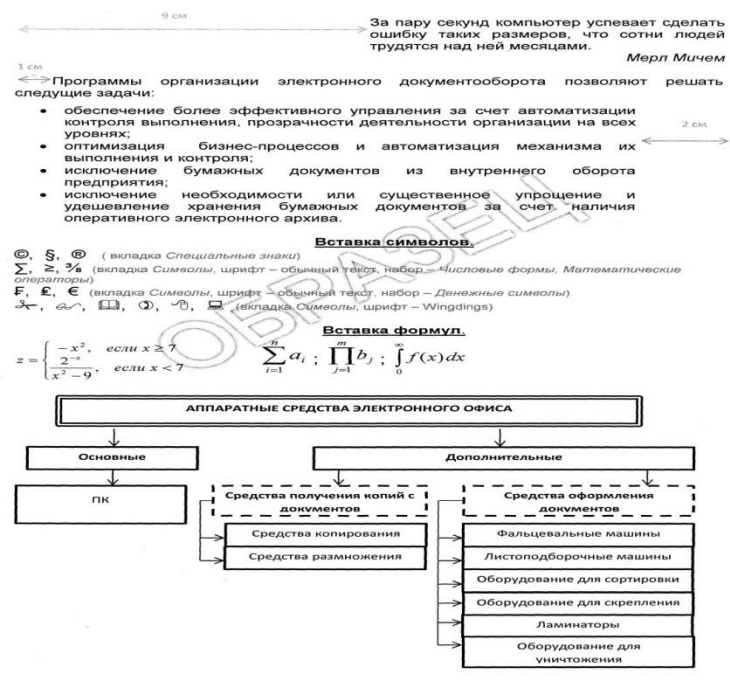

#### **3.Тестовые задания. Оценка по результатам тестирования 3.1. Примерные задания теста для других форм промежуточной аттестации**

Каждый символ в Unicode закодирован двухбайтным словом. Оцените информационный объем следующего предложения в этой кодировке: Без труда не вытащишь рыбку из пруда. (ОК 01, ОК 02, ОК 03)

а. 592 бита

б. 592 байта

в. 37 байт

г 37 бит

Для получения двухцветного изображения на каждый пиксель необходимо выделить видеопамяти: (ОК 01, ОК 02, ОК 03)

а. 1 байт б. 1 бит в. 2 байта г 2 бита

Для кодирования красного цвета служит код 0101. Выберите количество цветов, которое содержит палитра (ОК 01, ОК 02, ОК 09)

а. 4 б. 3 в 8 г 16

Операционные системы входят в состав: (ОК 01, ОК 10, ОК 11)

- а. прикладного программного обеспечения;
- б. системы управления базами данных;
- в. системы программирования;
- г. системного программного обеспечения;

Графическими примитивами являются: (ОК 01, ОК 02, ОК 09, ОК 10)

- а. Линия, эллипс, прямоугольник;
- б. Карандаш, кисть, ластик,
- в. Выделение, копирование, вставка;
- г Наборы цветов

#### **3.2. Соответствие между бальной системой и системой оценивания по результатам тестирования устанавливается посредством следующей таблицы:**

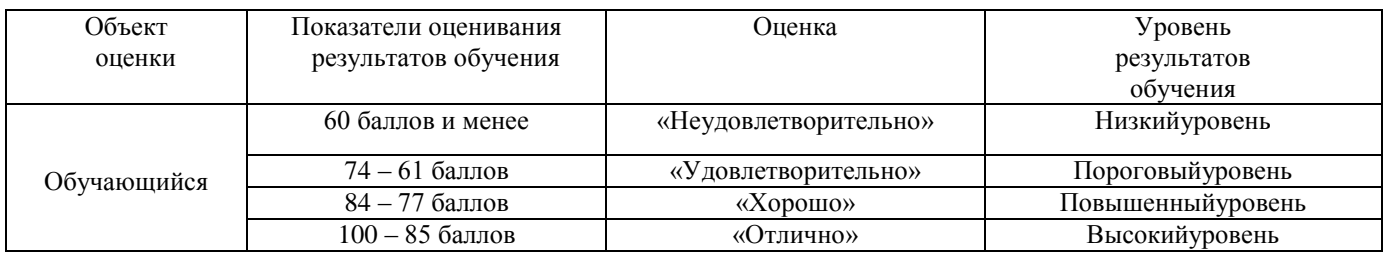

### **4. Оценка ответа обучающегося по заданиям других форм промежуточной аттестации.**

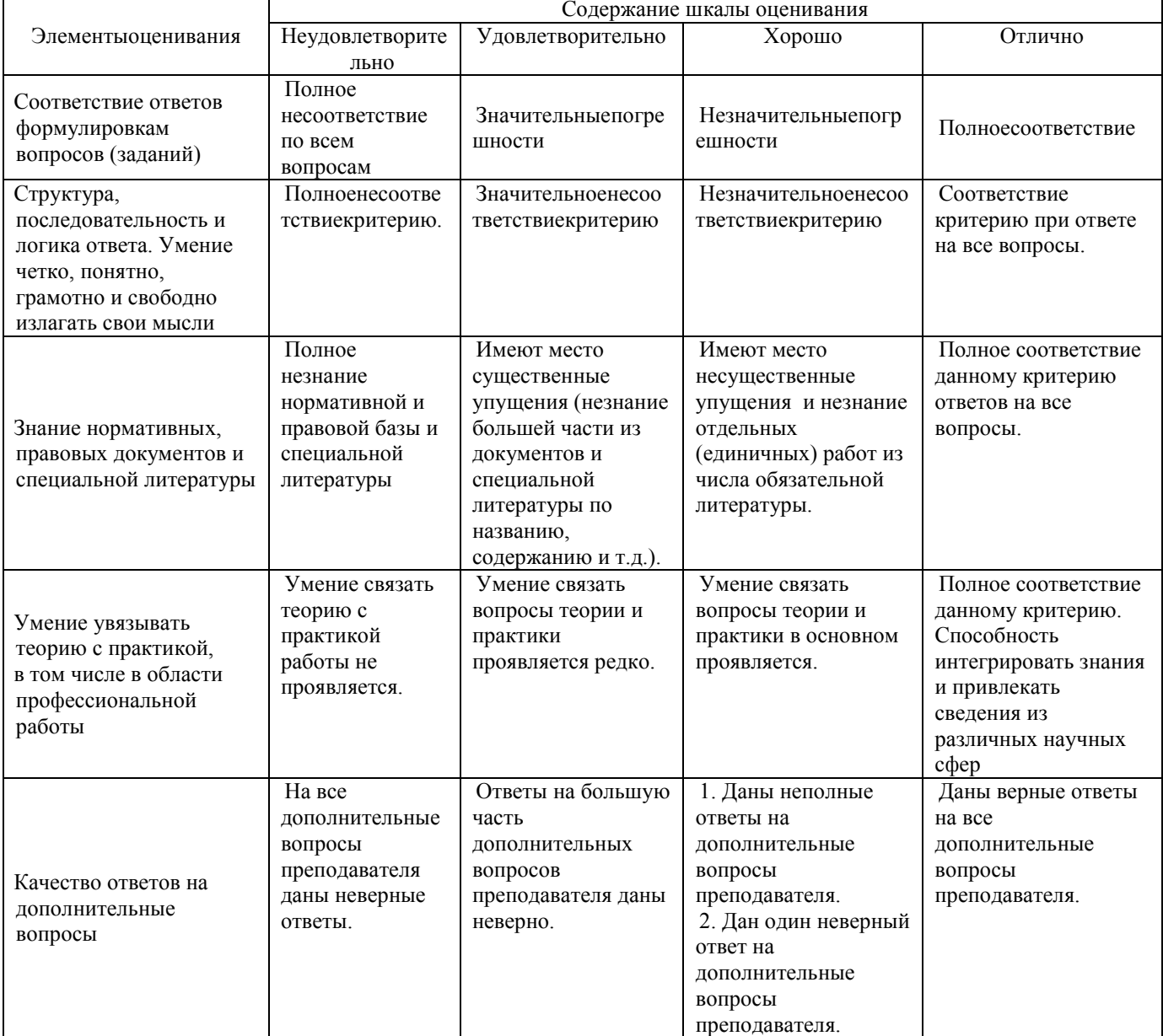

Примечание: итоговая оценка формируется как средняя арифметическая результатов элементов оценивания.

## **Экзамен 1. Описание показателей, критериев и шкал оценивания компетенций.**

1.1. Показатели и критерии оценивания компетенций ОК 01,ОК 02, ОК 03, ОК 09, ОК 10, ОК 11

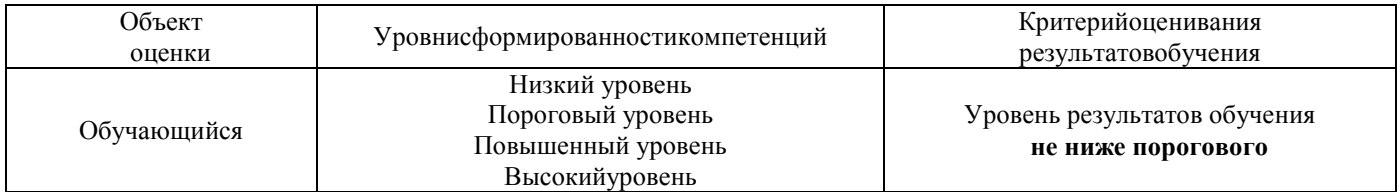

# 1.2. Шкалы оценивания компетенцийОК01,ОК 02, ОК03, ОК 09, ОК 10, ОК 11 при сдаче экзамена.

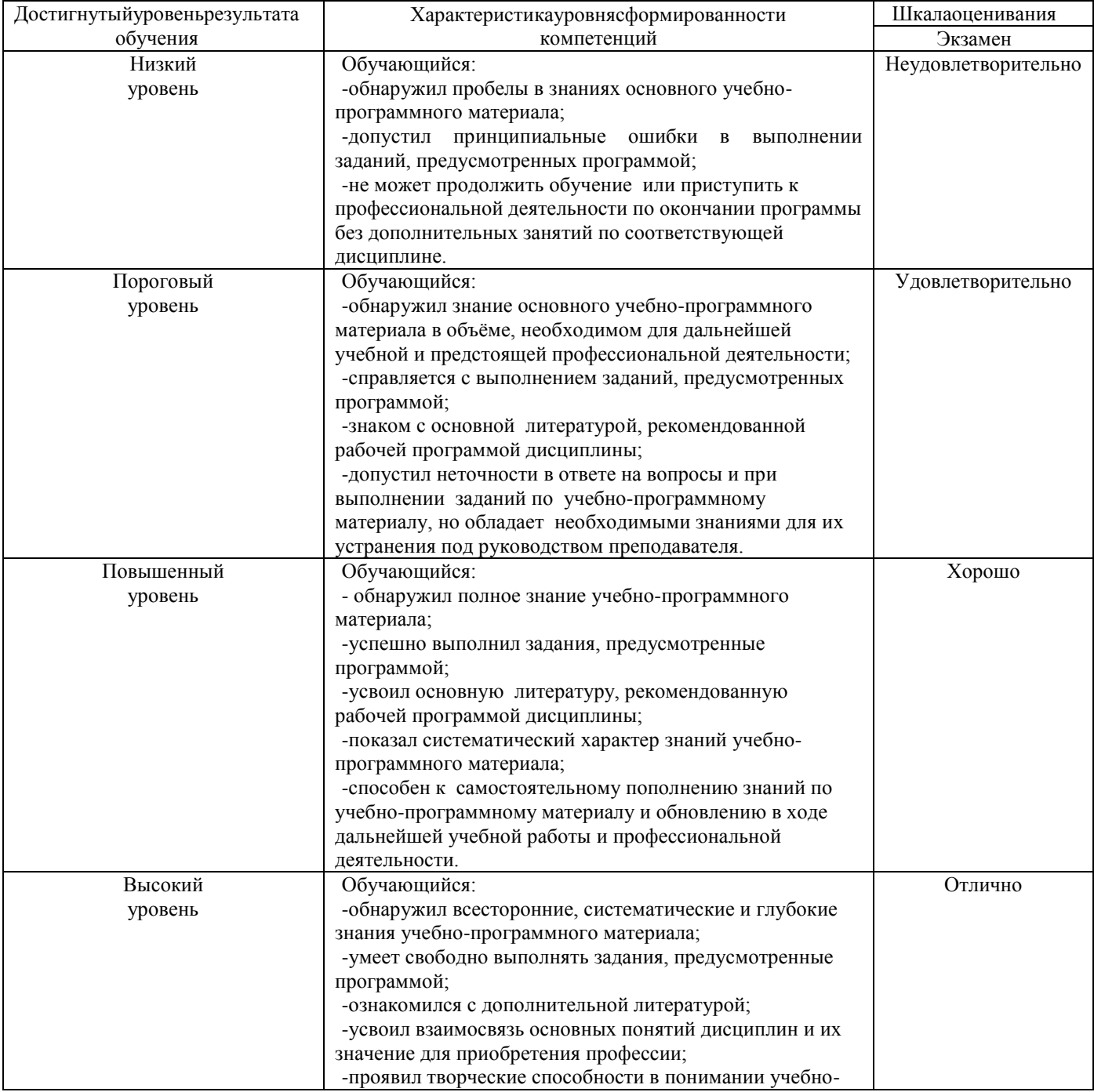

программного материала.

#### 1.3. Описаниешкалоценивания

Компетенции обучающегося оцениваются следующим образом:

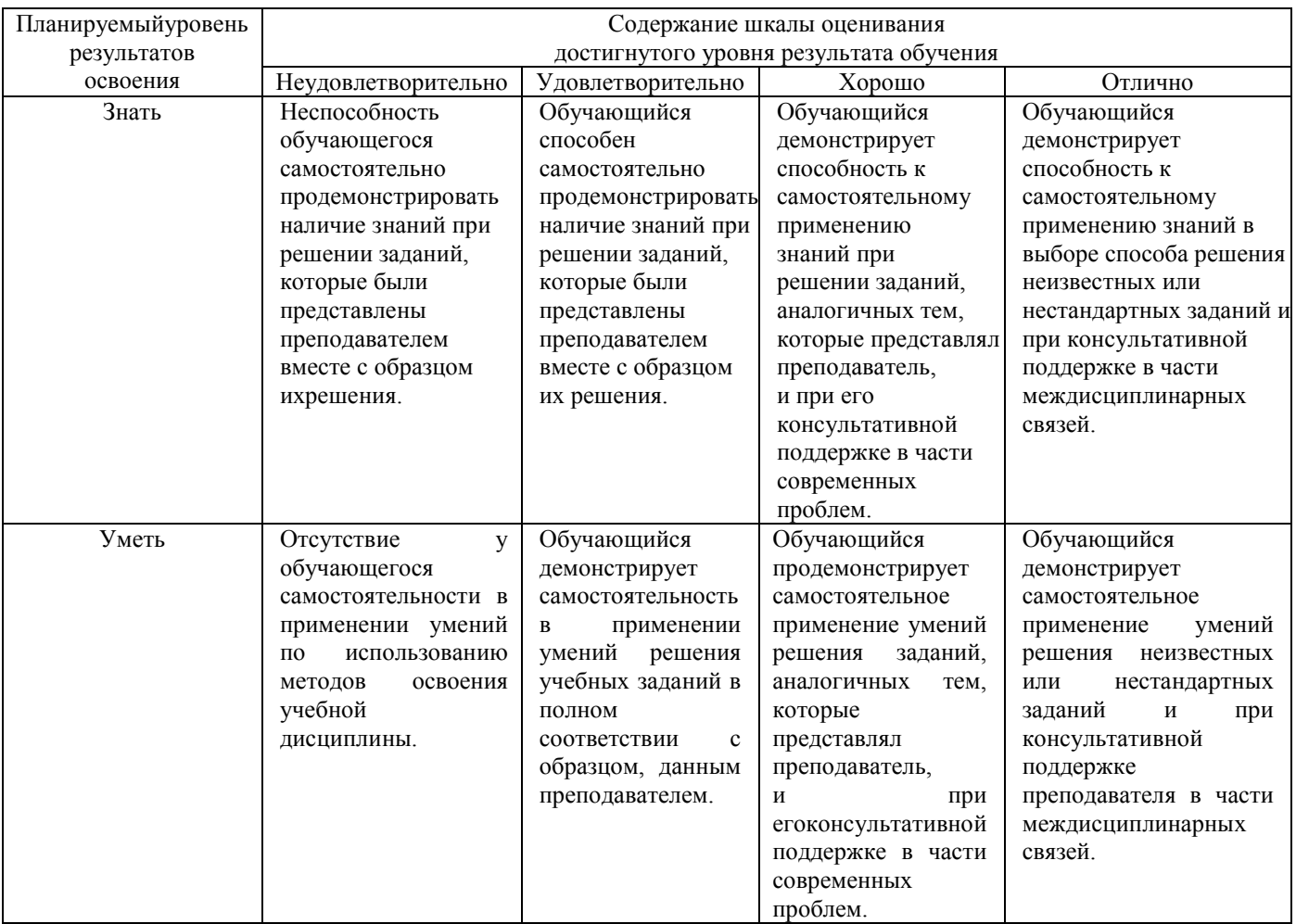

#### **2. Перечень вопросов и задач к экзаменам. Образец экзаменационного билета** Примерный перечень вопросов к экзамену

Компетенции ОК 01, ОК 02, ОК 03, ОК 09, ОК 10

- *1.* Программное обеспечение ВТ.
- *2.* Операционные системы и оболочки
- *3.* Программное обеспечение персонального компьютера
- *4.* Обработка, хранение, размещение, поиск, передача и защита информации.
- *5.* Обработка, хранение, размещение, поиск, передача и защита информации. Логические операции. Таблицы истинности.
- *6.* Обработка, хранение, размещение, поиск, передача и защита информации. Электрические схемы и обозначения логических элементов. Сумматор и полусумматор.
- *7.* Обработка, хранение, размещение, поиск, передача и защита информации. Логика в переключательных схемах.
- *8.* Обработка, хранение, размещение, поиск, передача и защита информации. Алгебра логики
- *9.* Обработка, хранение, размещение, поиск, передача и защита информации. Законы логики.
- *10.* Обработка, хранение, размещение, поиск, передача и защита информации. Логические выражения и их упрощение.

### Компетенции ОК 01, ОК 02, ОК 03, ОК 09

- *1.* Прикладное программное обеспечение
- *2.* Текстовые процессоры. Списки, организационные диаграммы
- *3.* Текстовые процессоры. Работа с таблицами
- *4.* Текстовые процессоры.
- *5.* Текстовые процессоры. Работа с многостраничным документом
- *6.* Электронные таблицы. Основные возможности
- *7.* Электронные таблицы. Абсолютная и относительная адресация
- *8.* Электронные таблицы. Построение графиков и диаграмм
- *9.* Электронные таблицы. Текстовые и календарные функции
- *10.* Системы управления базами данных. Понятие. Классификации
- *11.* Системы управления базами данных. Работа с формами
- *12.* Системы управления базами данных. Создание запросов
- *13.* Системы управления базами данных. Реляционные базы данных.
- *14.* Графические редакторы
- *15.* Программа создания презентаций
- *16.* Сетевые технологии обработки информации и (АИС):
- *17.* Классификация компьютерных сетей
- *18.* Автоматизированные информационные системы (АИС).

Компетенции ОК 01, ОК 02, ОК 03, ОК 09, ОК 11

- 1. Для чего предназначены графические редакторы?
- 2. Назовите минимальный элемент в растровом графическом редакторе.
- 3. Назовите примеры растровых графических редакторов.
- 4. Назовите примеры векторных графических редакторов.
- 5. Что называется фракталом?
- 6. Что изучает компьютерная графика?**)**
- 7. Создайте презентацию «Графические редакторы»
	- Первый слайд: Укажите название «Графические редакторы» и автора.
	- $\bullet$ Второй слайд: Введите план презентации
	- Третий слайд: Рассмотрите *Понятие и возможности графических редакторов.*  $\bullet$
	- Четвертый слайд**:** Рассмотрите *Виды компьютерной графики*,
	- Пятый слайд: Рассмотрите понятие *Растровая графика,*
	- Шестой слайд: Рассмотрите понятие *Векторная графика,*
	- Седьмой слайд: Рассмотрите понятие *Трёхмерная графика,*
	- Восьмой слайд: *Графические форматы файлов,* содержание слайда оформите в виде таблицы:

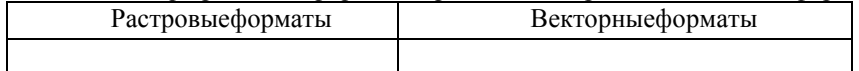

- Настройте переходы слайдов и эффекты анимации в презентации. Чтобы диаграммы появлялась по частям, выполните двойной щелчок на эффекте в области анимации и на последней вкладке появившегося диалогового окна настройте нужные параметры.
- 8. **(**Для чего предназначены ИПС?
- 9. Назовите самые популярные информационно-поисковые системы.
- 10. Составить презентацию по теме: «Работа форумов в сети Интернет
- 11. Создать плакат «Поиск информации в сети. Плюсы и минусы»

#### Компетенции ОК 02, ОК 03

- 1. Назовите классификацию компьютерных сетей.**)**
- Понятие компьютерной сети
- 2. Что называется топологией сети?
- 3. Для чего предназначен сетевой адаптер?
- 4. Что такое протокол сети?

Составить сравнительную таблицу «Проводное и беспроводное подключение к компьютерной сети»;

#### Образецэкзаменационногобилета

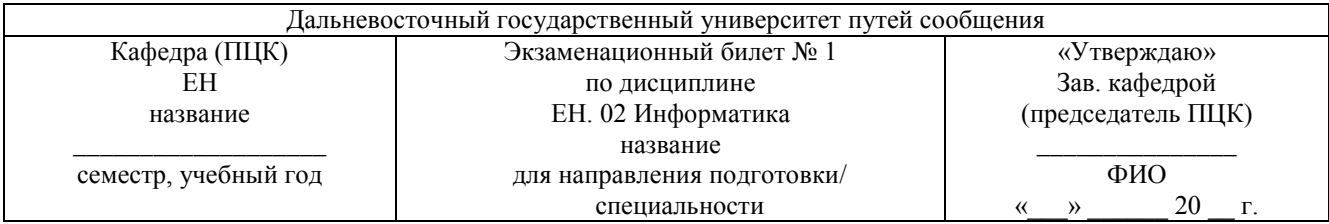

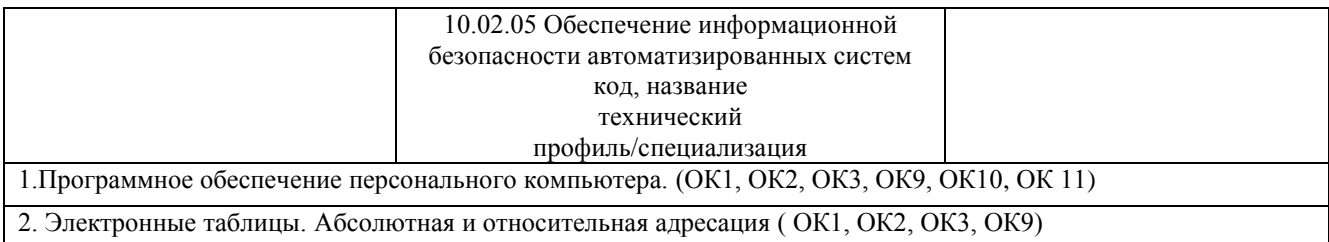

#### **3. Тестовые задания. Оценка по результатам тестирования**

#### **3.1. Примерные задания теста**

Компьютеры, связанные каналами передачи информации и находящиеся в пределах одного помещения называют сетью следующего вида: (ОК 01, ОК 02, ОК 11)

- а. Локальной
- б. Региональной
- в. Корпоративной
- г. Глобальной

Заданы имя почтового сервера (yandex), находящегося в России, и имя почтового ящика (Anna). Определите электронный адрес: (ОК 03)

- а. [yandex@Anna.rH](mailto:yandex@Anna.rH)
- б. [Anna@yandex.rH](mailto:Anna@yandex.rH)
	- в. yandex(@Anna.Riissia

Для кодирования зеленого цвета служит код 010. Выберите количество цветов, которое содержит палитра. (ОК 09)

- а. 4
- б. 3
- в. 8
- г. 16

Адрес компьютера в сети, представляющий собой 32-разрядное двоичное число: (ОК 10)

- a. доменный
- б. IP-адрес
- в. логин
- г. www
- д. URL

#### **3.2. Соответствие между бальной системой и системой оценивания по результатам тестирования устанавливается посредством следующей таблицы:**

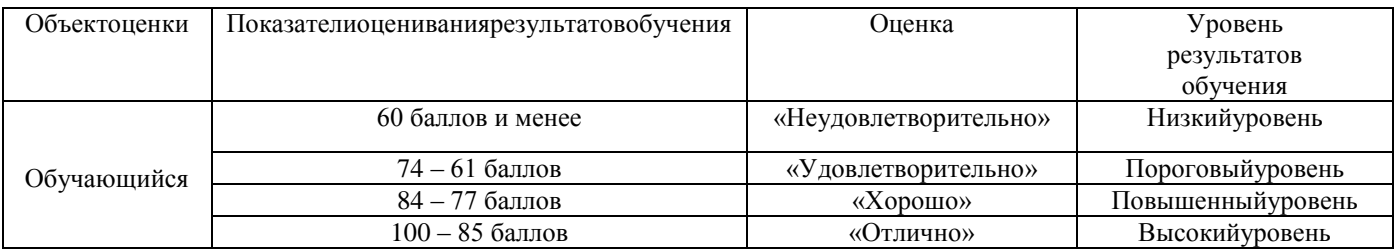

#### **4. Оценка ответа обучающегося на вопросы экзаменационного билета.**

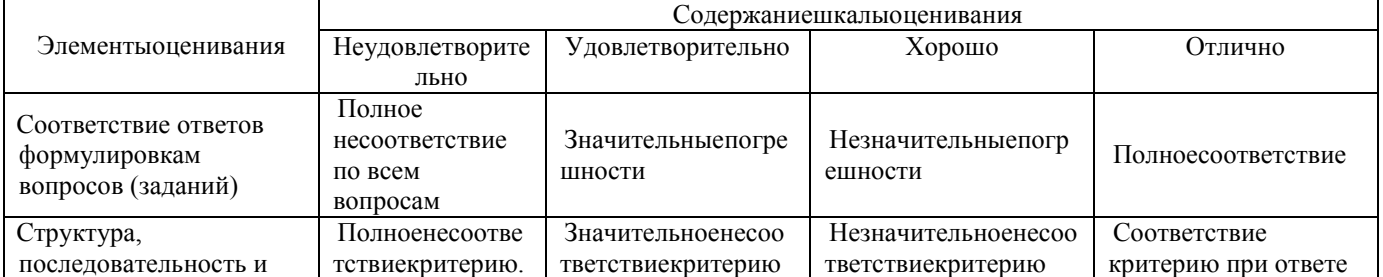

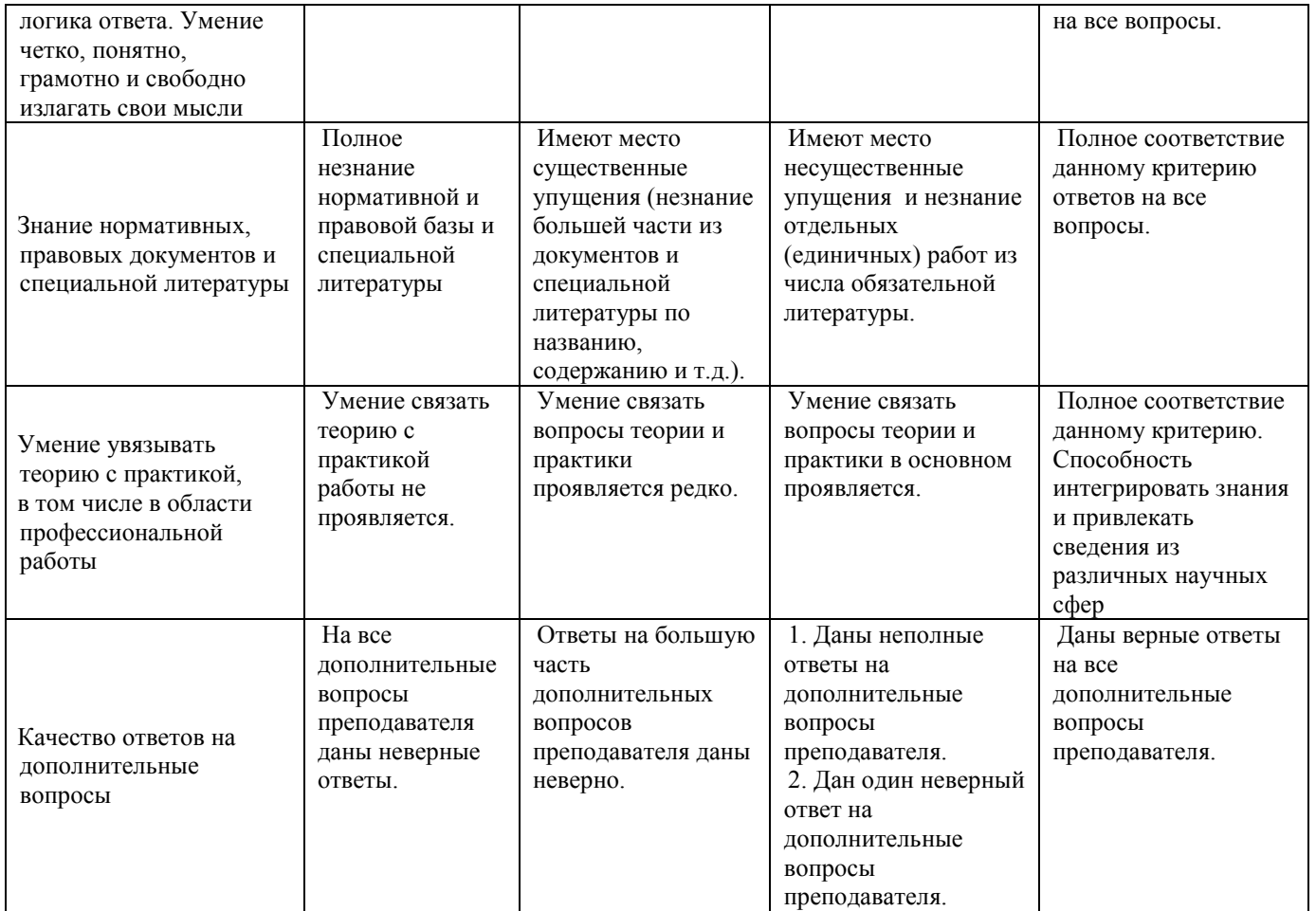

Примечание: итоговая оценка формируется как средняя арифметическая результатов элементов оценивания.